<<Word 2007

<< Word 2007

, tushu007.com

- 13 ISBN 9787113129859
- 10 ISBN 7113129854

出版时间:2011-8

页数:300

PDF

更多资源请访问:http://www.tushu007.com

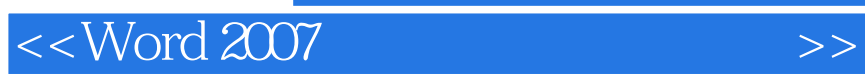

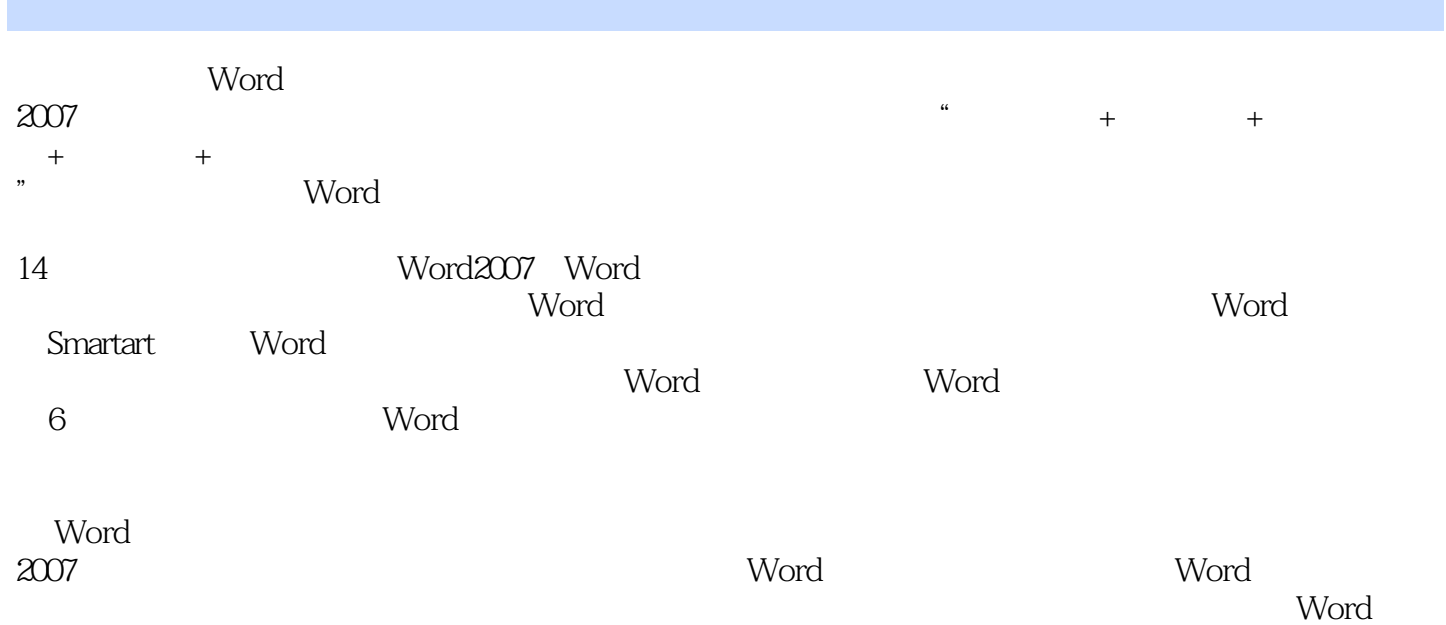

```
1 Word 2007
1.1 Word
 1.1.1 Word
 1.1.2 Word 2007 WWord
1.2 Word 2007
 1.211.22 "Office" \qquad "Office"
 1.231.241.251.31.3.1 Word 2007
 1.32 Word 2007
1.42 Word
212.1.121.221.32.1.421.522221222
 223
 224
 225
23
 231
 232
 233
2424.1
 242
253 \qquad \qquad .313.1.131.2
 31.332<sub>2</sub>321
 322
33
 331
```
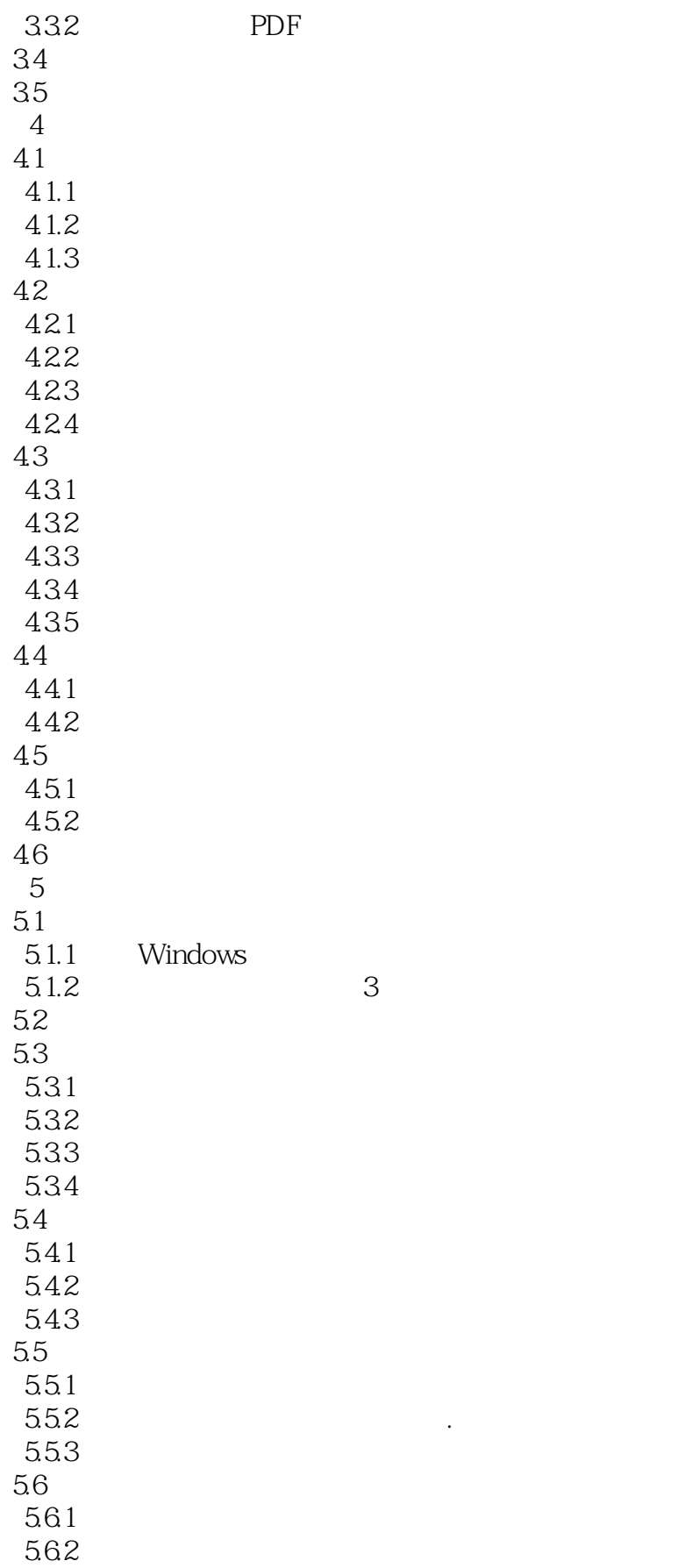

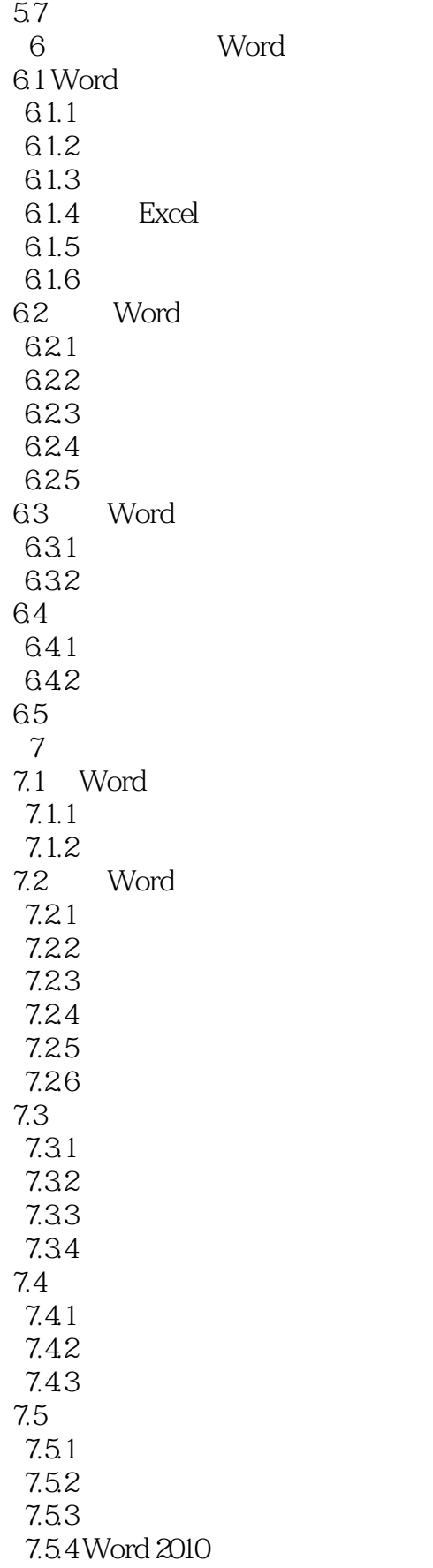

<<Word 2007

7.6 8<sup>Word</sup> 8.1 Word 8.1.1 Word 8.1.2 82 8.2.1 822 83 831 832 8.3.3 834 84 841 Excel 842 85 9 SmartArt Word 9.1 smartArt 9.1.1 SmartArt 9.1.2 SmartArt 9.2 SmartArt 9.2.1 SmartArt 9.2.2 SmartArt 9.23  $9.24$ 9.25 9.2.6 SmartArt 9.2.7 SmaltArt 9.3 9.3.1 SmartArt 9.3.2 SmartArt 9.3.3 Excel 2010 SmartArt 9.4 第10章 长文档编排技术 10.1  $10.11$ 10.1.2  $10.13$  $10.1.4$  $10.2$  $10.21$  $10.22$ 10.23 10.24 10.3 10.3.1

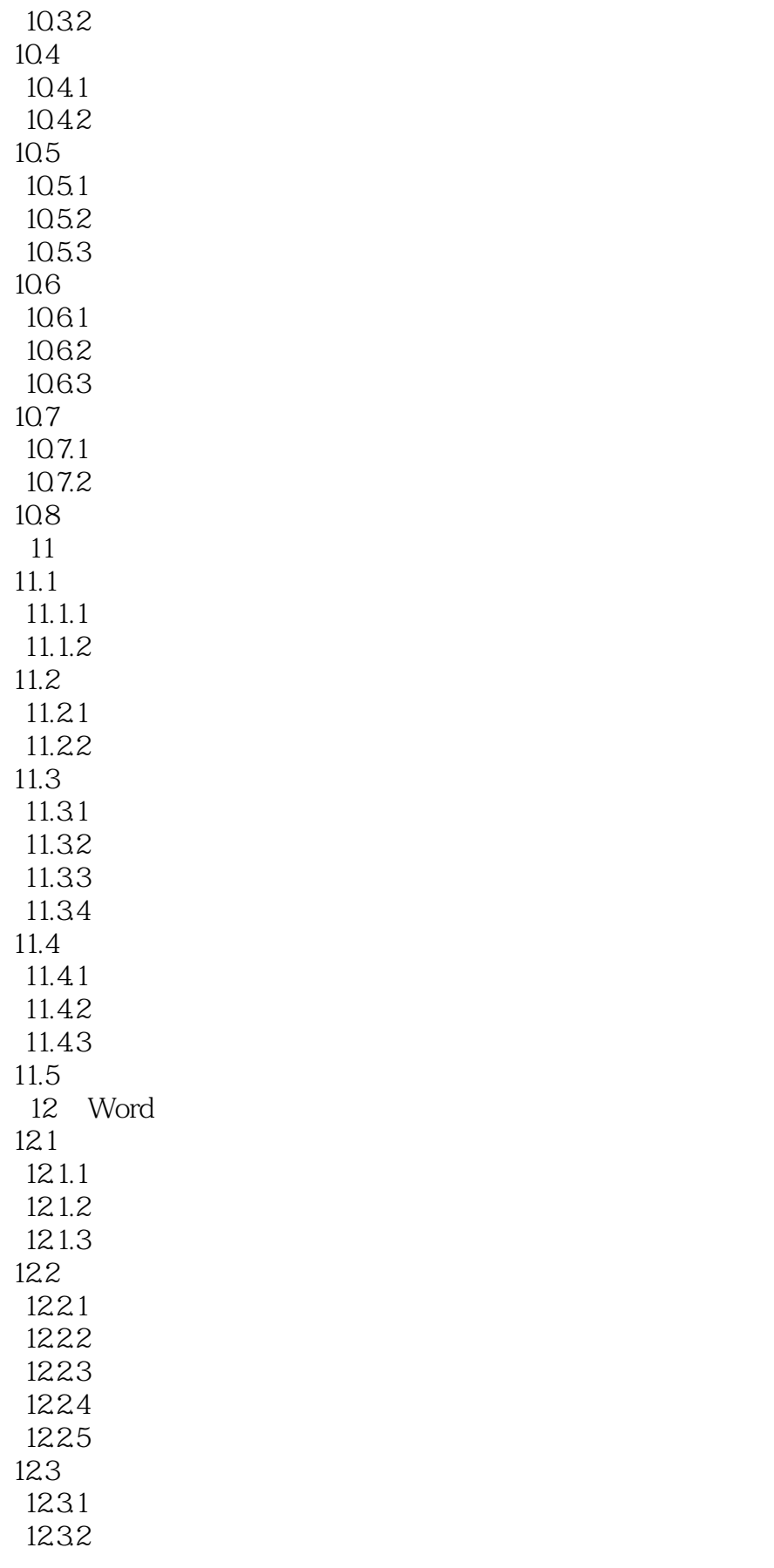

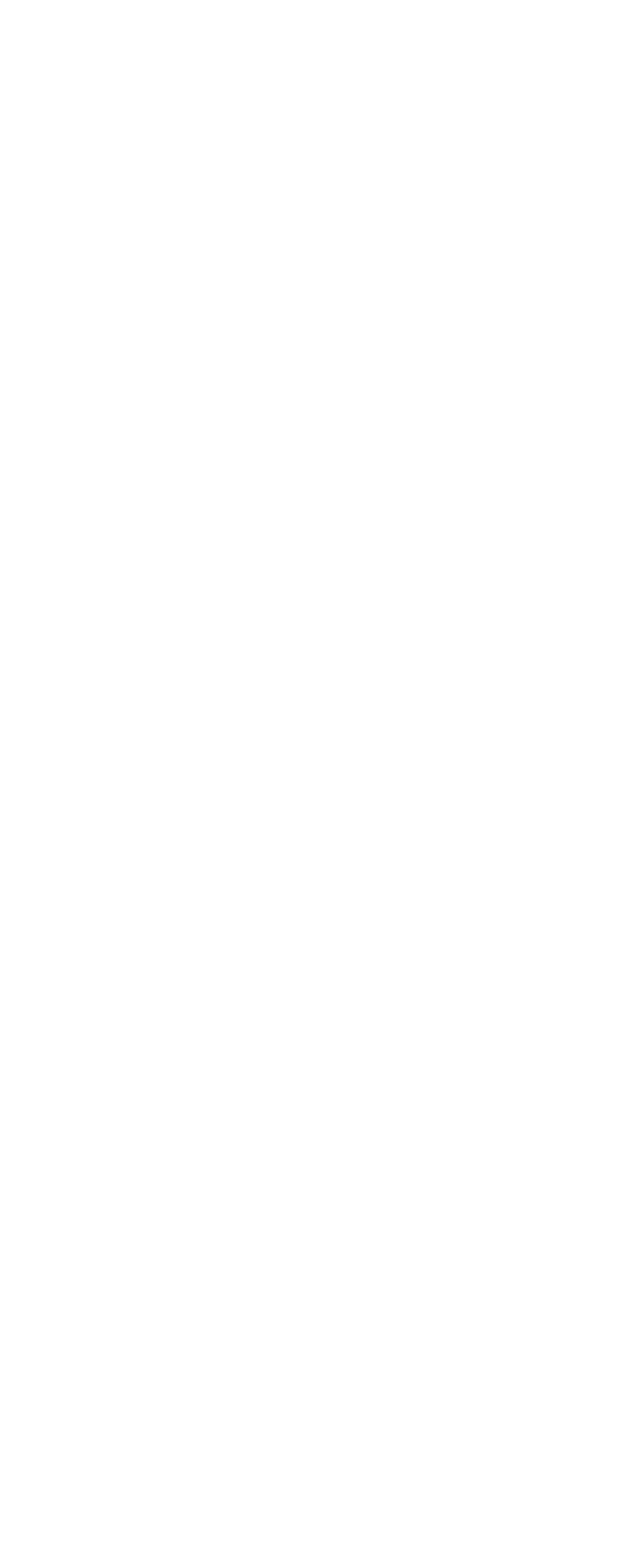

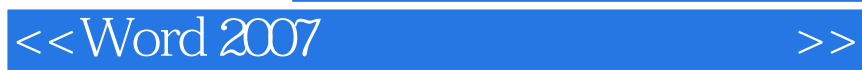

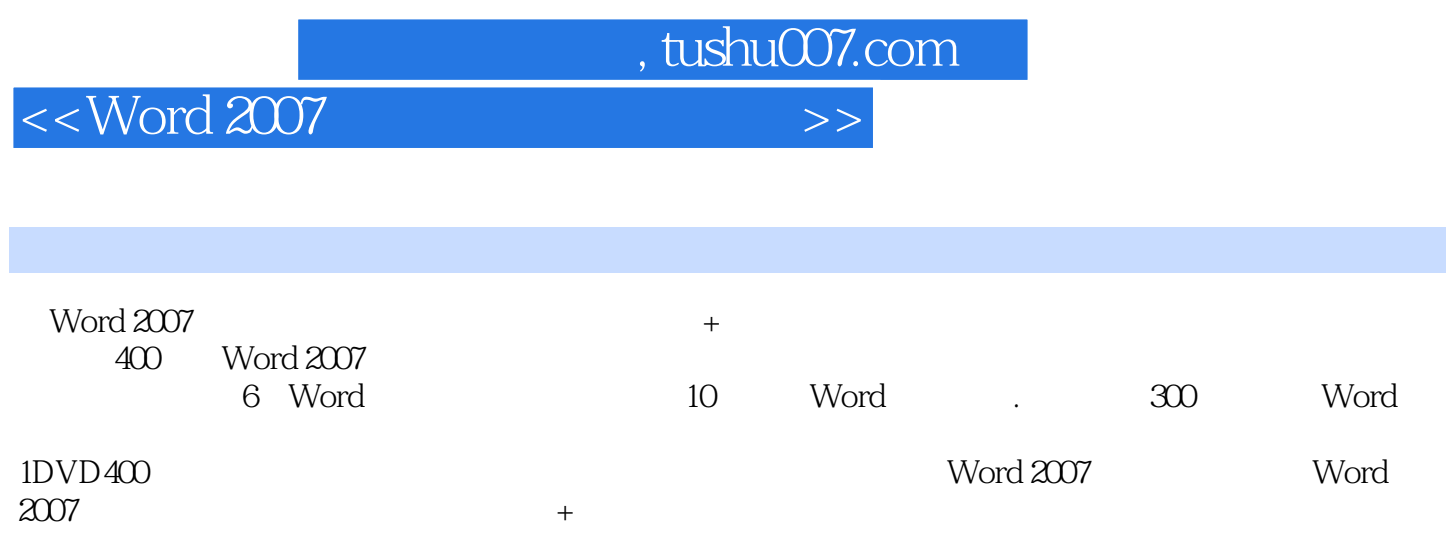

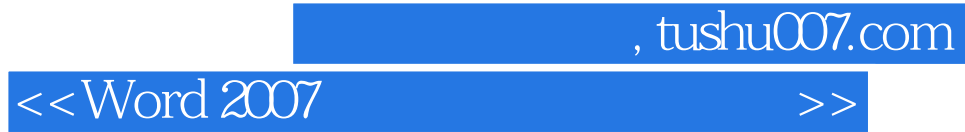

本站所提供下载的PDF图书仅提供预览和简介,请支持正版图书。

更多资源请访问:http://www.tushu007.com